## ДОГОВІР про співпрацю

17 листопада 2021 р.

оботи.

м. Львів

ТОВАРИСТВО З ОБМЕЖЕНОЮ ВІДПОВІДАЛЬНІСТЮ «Нова Поліклініка Захід», в особі директора Білавки Ростислава Ігоровича, що діє на підставі Статуту, з однієї сторони та Львівський національний медичний університет імені Данила Галицького в особі ректора акад. Зіменковського Бориса Семеновича (надалі - Університет), який діє на підставі Статуту (окремо -Сторона, разом - Сторони), відповідно до «Положення про організацію освітнього процесу у закладах охорони здоров'я за участю науково-педагогічних працівників закладів вищої освіти, що здійснюють підготовку здобувачів вищої освіти у сфері охорони здоров'я», затвердженого постановою Кабінету Міністрів України від 28.12.2020 № 1337 та «Положення про клінічний лікувальнопрофілактичний заклад охорони здоров'я», затвердженого наказом МОЗ України № 174 від 05.06.1997р. зі змінами, внесеними згідно наказу МОЗ України №792 від 09.09.2013р. уклали цей Договір про співпрацю (надалі - Договір) про наступне:

1. ТОВ «Нова Поліклініка Захід» зобов'язується:

1.1. На доброчинних засадах безоплатно з метою поліпшення практичної підготовки слухачів та лікарів-інтернів, які навчаються в Університеті, виконувати функцію клінічної бази Університету і надавати приміщення, де проводить свою діяльність, для проведення 47 практичних семінарських занять науково-педагогічними працівниками кафедри сімейної факультету медицини післядипломної освіти Університету за адресою, м. Львів, вул. Володимира Великого, 113 відповідно до додатку №1 до Договору. 1.2. Створити можливості для оволодіння слухачами циклів практичними навичками і уміннями в користуванні діагностичним обладнанням, яке використовується для діагностично-лікувальної

идалати можливість безоплатно користуватися навчальними  $M$ a repiána M $M$   $7$  Ta бібліотекою фахової літератури науковопедагогічним працівникам і слухачам циклів, що проводяться на факультеті післядипломної освіти Університету.

2. Університет визнає ТОВ «Нова Поліклініка Захід» своєю клінічною базою і зобов'язується:

2.1. Забезпечити дотримання науково-педагогічними працівниками, лікарями-інтернами та слухачами циклів порядку роботи та правил внутрішнього трудового розпорядку ТОВ «Нова Поліклініка Захід». силами науково-педагогічних працівників Надавати  $2.2.$ Університету консультативну допомогу лікарям ТОВ «Нова Поліклініка Захід» в складних діагностичних випадках.

3. Цей Договір набуває чинності з дня його підписання Сторонами і діє протягом трьох років. Якщо жодна із Сторін за три місяці до закінчення терміну дії цього Договору не повідомить іншу Сторону в письмовому вигляді про його розірвання, Договір вважається продовженим на той самий термін і на тих самих умовах.

4. Цей Договір може бути розірваний до закінчення терміну його дії з ініціативи однієї із Сторін з обов'язковим письмовим повідомленням іншої Сторони не пізніше, ніж за один місяць до дати розірвання. Невиконання або неналежне виконання однією зі Сторін умов цього договору є підставою для одностороннього його розірвання у разі негайного (не пізніше одного робочого дня після виявлення порушення) письмового повідомлення Сторони, яка порушила свої зобов'язання, іншою Стороною.

5. Відносини Сторін щодо виконання цього Договору, He врегульовані у ньому, регулюються чинним законодавством України.

6. У разі невиконання або неналежного виконання Сторонами умов цього Договору, спори між ними вирішуються шляхом переговорів. Якщо досягнення домовленості між Сторонами є неможливим, спір підлягає вирішенню в судовому порядку.

7. Усі зміни, доповнення, протоколи, додаткові угоди, додатки до цього Договору, складені у письмовій формі та підписані Сторонами, є його невід'ємною частиною.

В Цей Договір складений українською мовою в двох оригінальних примірниках, які мають однакову юридичну силу (по одному идримірнику для кожної Сторони). Додаток №1 є невід'ємною кастиною Договору.

9. Із підписанням цього Договору втрачають чинність усі попередні домовленості між Сторонами

10. Реквізити та підписи Сторін:

**ТОВ «Нова Поліклініка Захід»** 

79071, м. Львів, вул. Володимира Великого, 113 тел. +380676736446 Банківські реквізити: Західне ГРУ АТ КБ «Приватбанк»  $p/p$ UA143052990000026006031019669 МФО 305299 **ЄДРПОУ 43871190** 

Львівський національний медичний університет імені Данила Галицького 79010 м. Львів, вул. Пекарська, 69 тел. (032) 260-30-66

Банківські реквізити:  $p/p$ UA188201720343191002200001042 Банк ДКСУ, м. Київ МФО 820172 **ЄДРПОУ 02010793** 

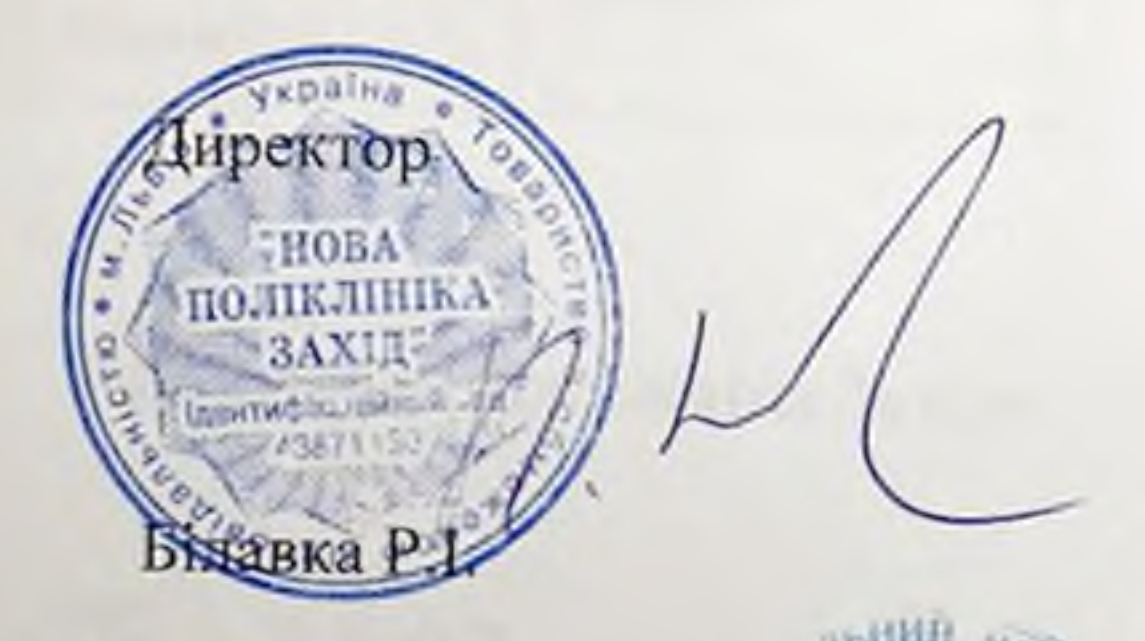

Ректор Акад. Б.С. Зіменковський

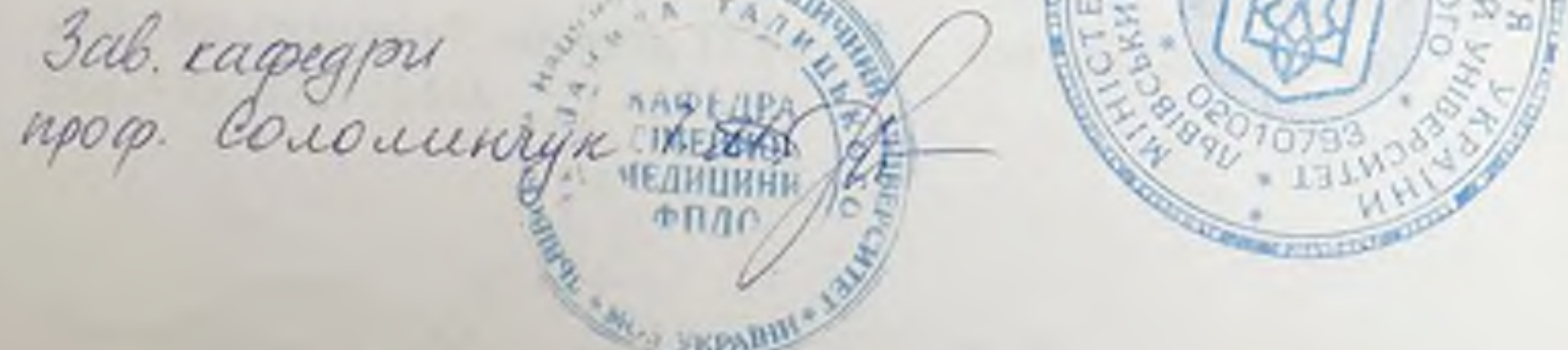

Biga: come D.M. Binny16

Додаток №1

до Договору про співпрацю

## Перелік приміщень, що надаються кафедрі сімейної медицини ФПДО ЛНМУ імені Данила Галицького

## на базі ТОВ «Нова поліклініка Захід»

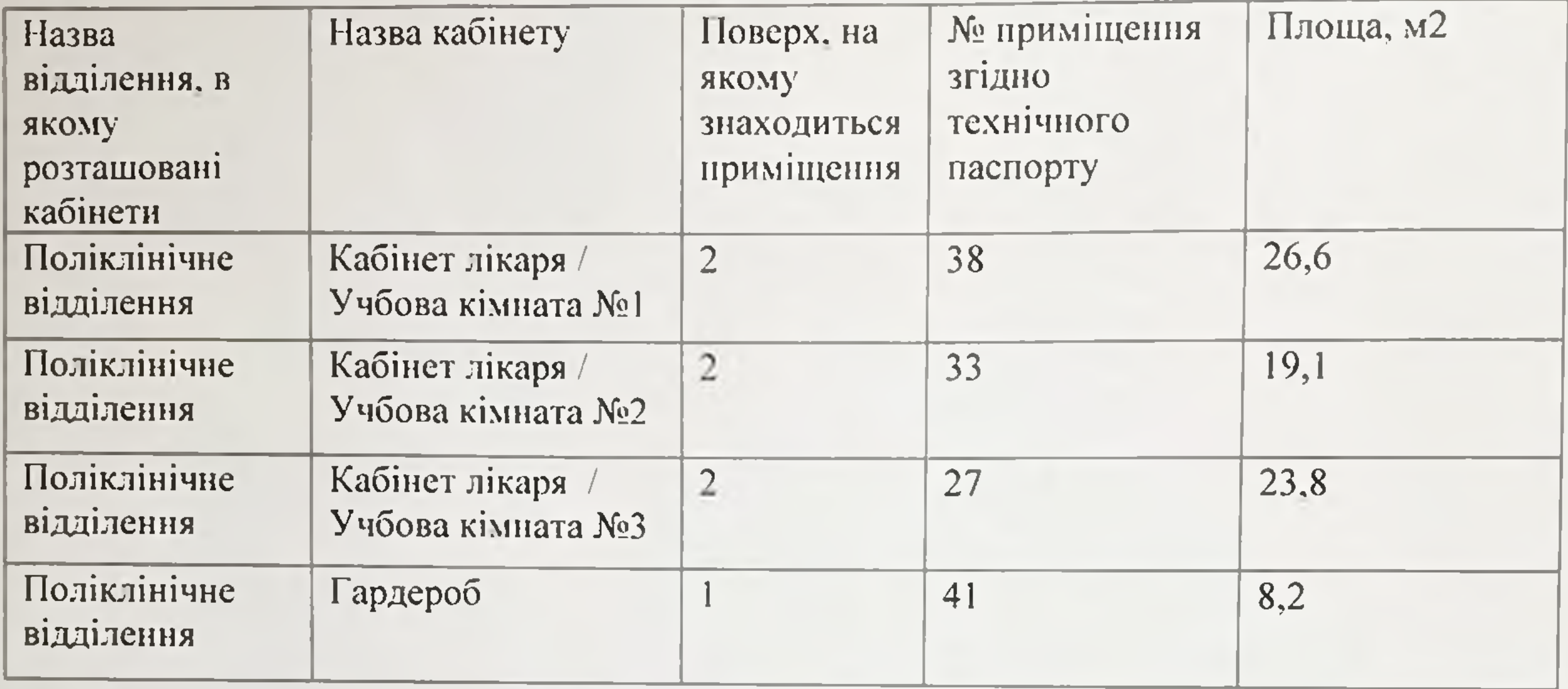

ТОВ «Нова Поліклініка Захід»

Львівський національний медичний університет імені Данила Галицького 79010 м. Львів, вул. Пекарська, 69 тел. (032) 260-30-66

79071, м. Львів, вул. Володимира Великого, 113 тел. +380676736446

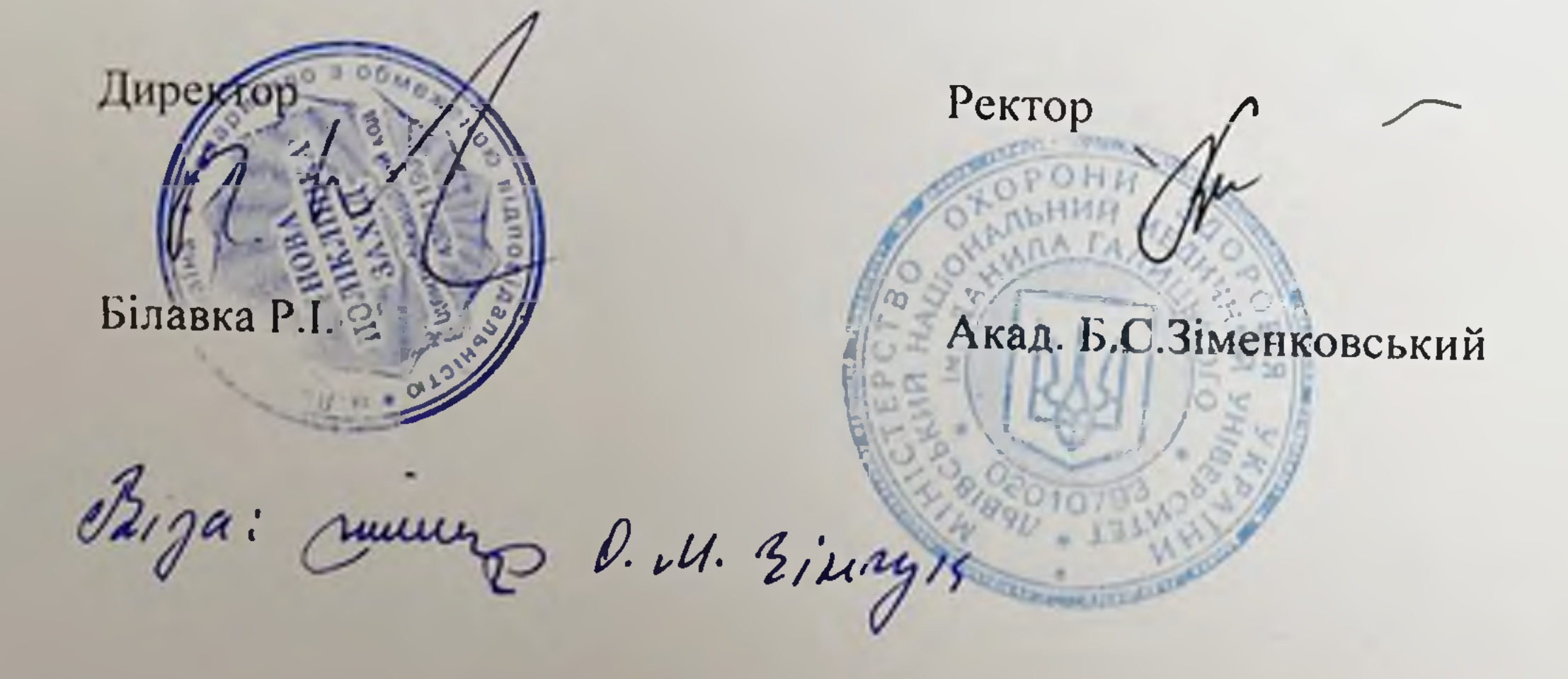